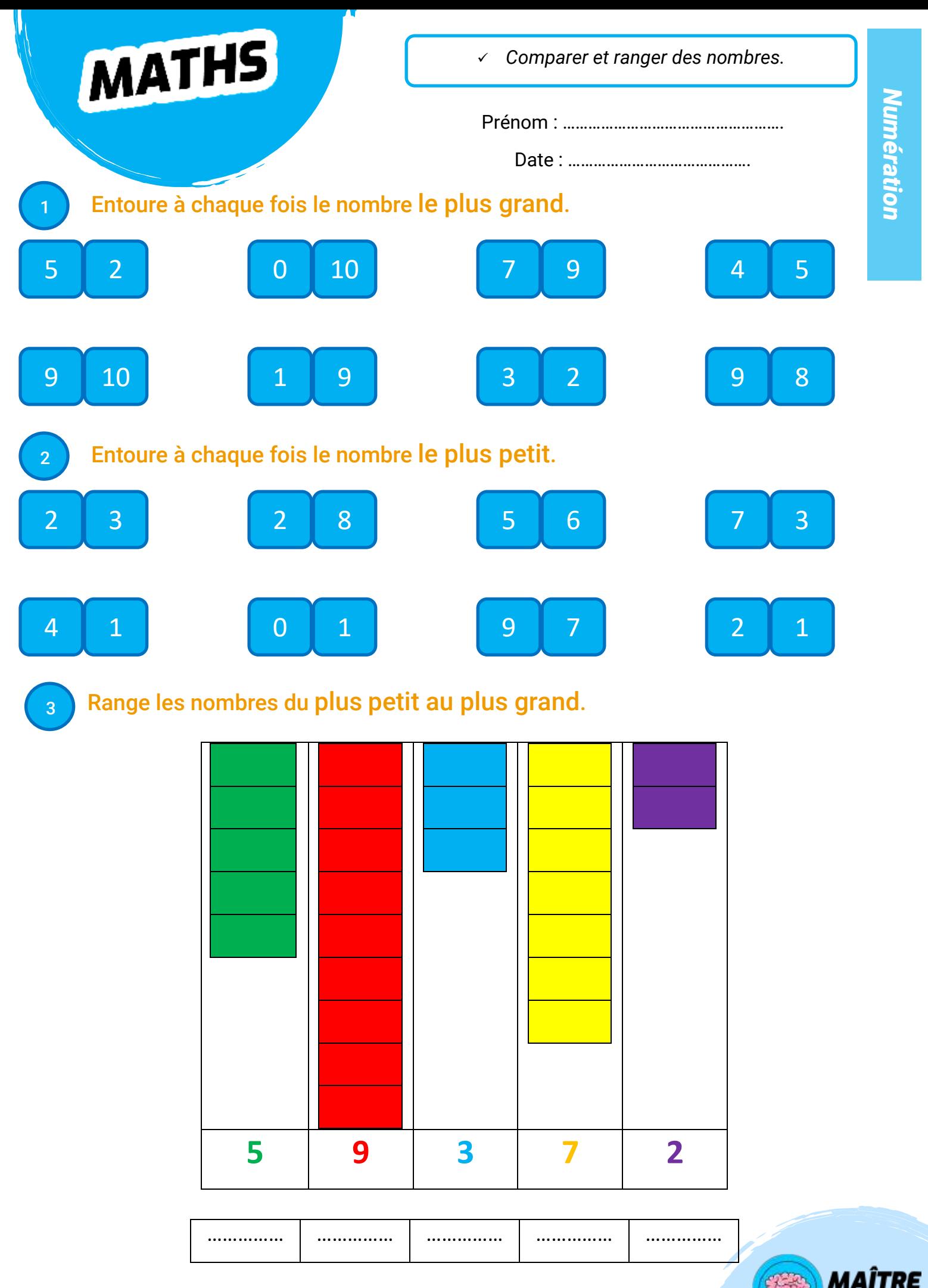

maitrelucas.fr

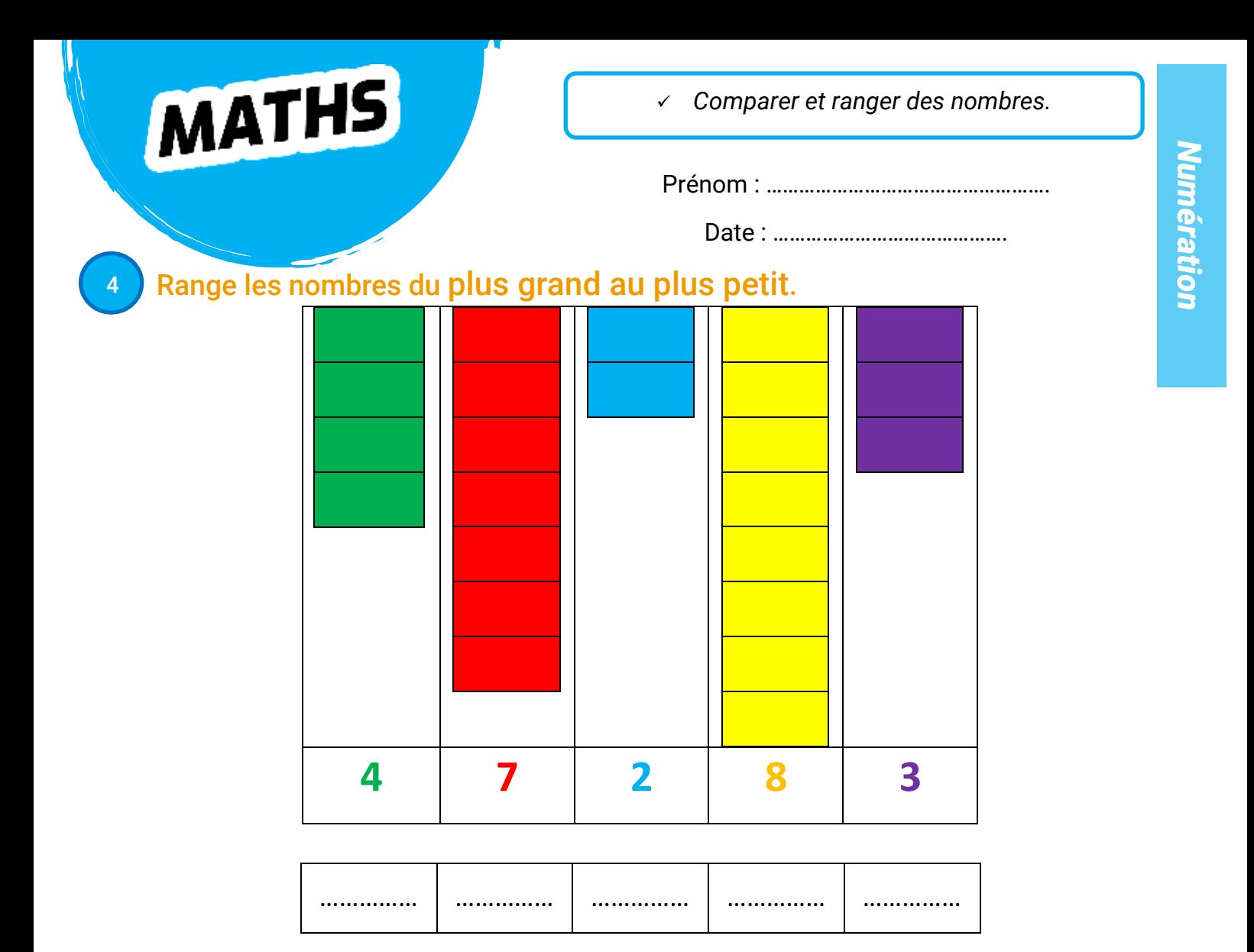

## <sup>5</sup> Range les nombres du plus petit au plus grand.

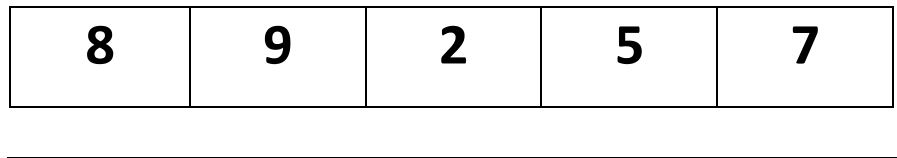

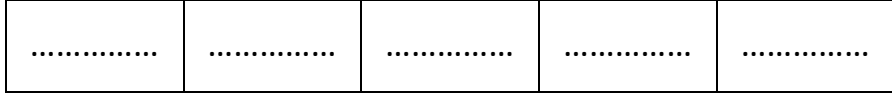

## <sup>6</sup> Range les nombres du plus grand au plus petit.

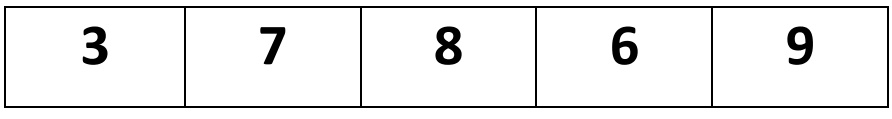

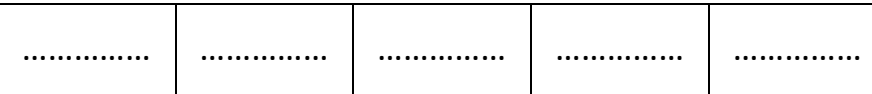

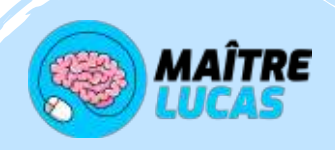